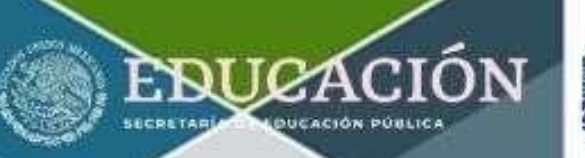

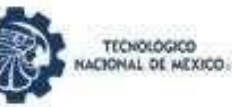

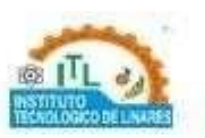

# Guía de Estudio **Examen de Admisión**

# Educación, Ciencia y Tecnología

Semestre Agosto - Diciembre 2024

Mayor Información: desarrolloacademico@itlinares.edu.mx

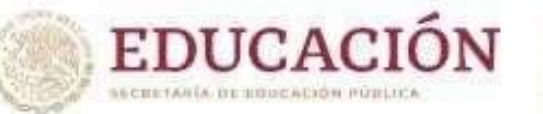

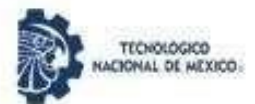

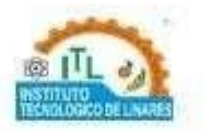

#### **Guía de Estudio para el Examen de Admisión en Línea Instituto Tecnológico de Linares**

Tercera Edición: 2024 © Tecnológico Nacional de México Derechos Reservados conforme a la Ley Federal de Derecho de Autor.

Instituto Tecnológico de Linares, Carretera Nacional K m.157 Linares, Nuevo León; C.P. 67700; Tels: 8212126805 https: **[www.linares.tecnm.mx](http://www.linares.tecnm.mx/)**

#### Subdirección Académica

Contenido: Departamento de Desarrollo Académico

Queda prohibida la reproducción parcial o total en cualquier medio del contenido del presente escrito, sin contar con la autorización del Instituto Tecnológico de Linares

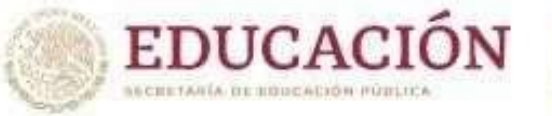

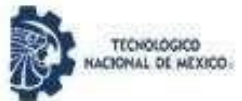

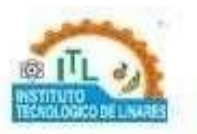

# **CONTENIDO**

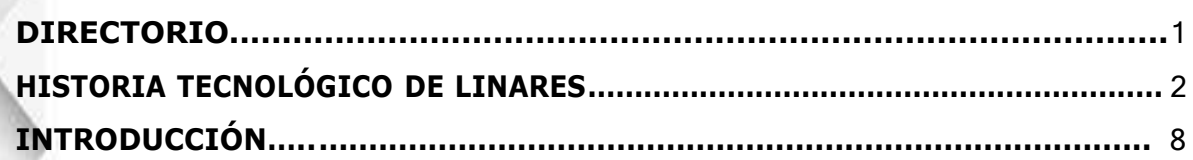

# **[INFORMACIÓN GENERAL DE GUÍA DE ESTUDIO PARA EL EXAMEN DE](#page-11-0) ADMISIÓN EN LÍNEA INSTITUTO [TECNOLÓGICO](#page-11-0) DE LINARES ..................** 9

<span id="page-2-0"></span>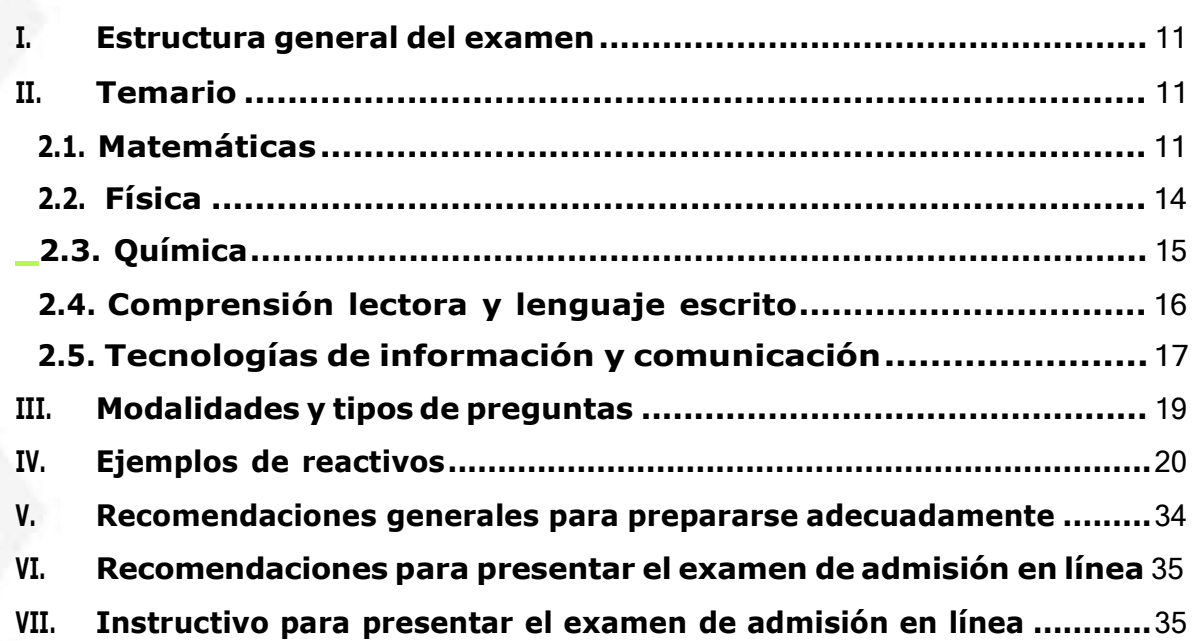

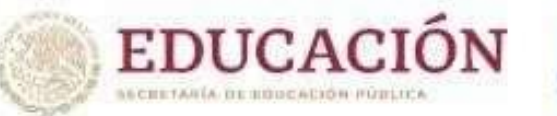

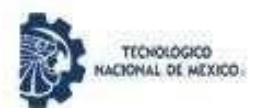

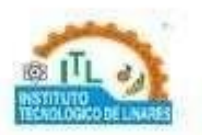

# **DIRECTORIO**

Ing. Heriberto Herrera Colocía **Director** 

Mtra. Avigail Azucena Galnarez Anguiano Subdirectora Académica

Mtra. María Elizabeth Vallejo Ramos Subdirectora de Planeación y Vinculación

Ing. Alfonso Larraga Sánchez Subdirector de Servicios Administrativos

> Ing. Luis Ángel Zúñiga Banda Jefe Depto. Ciencias Básicas

Mtra. Susana del Carmen Torres Morales Jefa Depto. Ciencias Económico-Administrativas

> Mtro. César Iván Elizondo Guzmán Jefe Depto. Ingenierías

Mtra. Reyna Leticia Ortiz Aguirre

Jefa Depto. Ingeniería Industrial

C.P. Silvia Guadalupe Hernández González Jefa Depto. Desarrollo Académico

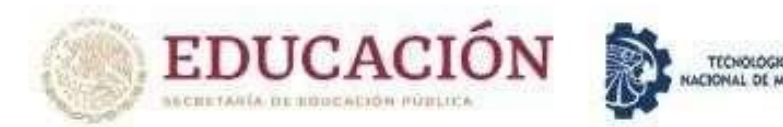

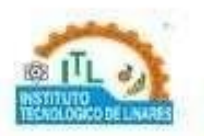

# **HISTORIA TECNOLÓGICO DE LINARES**

<span id="page-4-0"></span>El Instituto Tecnológico de Linares inicia su historia en el 01 de septiembre de 1977, como Instituto Tecnológico Agropecuario № 12, dependiente de la Dirección General de Educación Tecnológica Agropecuaria en las instalaciones del Centro de Bachillerato Tecnológico agropecuario Nº 29, localizado en el Km. 157 de la Carretera Nacional.

Este plantel ofreció a la comunidad estudiantil de la región dos carreras de técnicos medios o subprofesionales: Agrónomo y Zootecnista, las que se cursaban en un período de dos años. Egresaron tres generaciones: 1977- 1979, 1978-1980 y 1979-1981. A partir de 1981, esta Institución ha vivido cambios trascendentales que vinieron a revolucionar y transformar el proyecto educativo.

En 1981 existe una reforma educativa y se modifican los planes de estudio para presentar opciones de educación superior, con ello se dan dos licenciaturas: Ingeniero Agrónomo Fitotecnista, e Ingeniero Agrónomo Zootecnista,. ingresaron 70 alumnos de los cuales egresaron como primera generación un total de 28 en la carrera de Ingeniero Agrónomo especialista en Fitotecnia y un total de 14 alumnos en la carrera de Ingeniero Agrónomo con especialidad en Zootecnia.

En 1984 surge la licenciatura de Ingeniero Agrónomo con la especialidad en Industrias, atendiendo las disposiciones de la Dirección General de Educación Tecnológica Agropecuaria al ser transferidos 57 alumnos de esa área procedentes del Instituto Superior de Estudios Tecnológicos Agropecuarios de Roque Guanajuato.

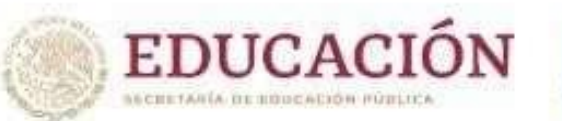

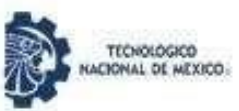

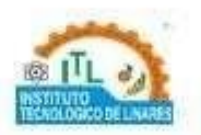

1985. Se autoriza la carrera de Ingeniero Agrónomo, con la especialidad en Desarrollo Rural en la modalidad de Educación Abierta para atender exclusivamente a técnicos egresados de los Centros de Bachillerato Tecnológicos Agropecuarios del País, teniendo como resultado una matrícula de 80 alumnos en esta carrera.

1986. Atendiendo las reformas educativas para el área de agronomía, los planes de estudio sufren una transformación y dan paso a las licenciaturas de Ingeniero Agrónomo en Sistemas de Producción Agrícola e Ingeniero Agrónomo en Sistemas de Producción Pecuaria, quedando en liquidación los planes de estudios anteriores.

En noviembre de 1992 por disposiciones de la Subsecretaría de Educación e Investigación Tecnológicas, bajo el criterio de la racionalización en el uso de los recursos humanos y materiales de la Secretaría de Educación Pública, el Instituto Tecnológico Agropecuario  $N^{\circ}$  12 se transfiere a la Dirección General de Institutos Tecnológicos y se abre el abanico de oportunidades al autorizar impartir las carreras de Ingeniería Electromecánica y la Licenciatura en Informática; mismas que se anexan a las carreras de Agronomía que se venían impartiendo. Para estas nuevas carreras se inscribieron 10 alumnos en Ingeniería Electromecánica y 14 para Licenciatura en Informática.

1994. La Dirección General de Institutos Tecnológicos permite abrir un nuevo renglón educativo y se autoriza ofrecer la carrera de Ingeniería Industrial, anexándose a las ya existentes en esta Institución; inscribiéndose en ella un total de 13 alumnos en dicho año.

2000. Se ofrece a la sociedad la carrera de Ingeniería en Sistemas Computacionales y en agosto del 2002 Ingeniería en Industrias

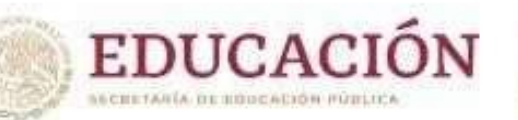

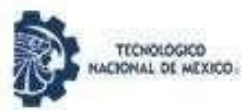

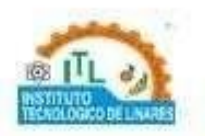

Alimentarias y entra en liquidación la carrera de Ingeniería en Agronomía, con lo que se ofertan cinco carreras.

Posteriormente se autorizan las carreras de Ingeniería en Sistemas Computacionales en el año 2004, las adecuaciones para responder a la formación del desarrollo de la región y del país continúan y en 2012 se agrega una carrera más a la oferta educativa: Ingeniería en informática, entrando en liquidación la Licenciatura en Informática.

La tecnología informática impacta en la modalidad educativa, así en 2015 se implementa la carrera de Ing. Industrial en la modalidad a distancia.

Se han desarrollado eventos de carácter nacional como el congreso nacional de informática, y el congreso internacional de robótica.

En el 2005 se obtuvo la certificación del proceso educativo bajo la norma de calidad ISO 9001 – 2000 en la modalidad de multisitios.

En el 2007 se obtuvo la recertificación en la misma norma, ahora en la modalidad individual.

Se dio inicio con la carrera de Ingeniería en Gestión Empresarial en el 2008.

En el 2009 se obtuvo la certificación bajo la norma ISO 9001 2008.

En el 2011 se obtuvo la recertificación bajo la misma norma.

Participación en competencias de alto nivel internacional y reconocidas por las organizaciones internacionales, tal es el caso de la Sociedad de Ingenieros Automotrices (SAE) y la Liga RoboCup. Los productos logrados en este proceso de investigación son:

Creación del Robot caminador "CECY" con el que obtuvieron un quinto lugar en Montreal Canadá y el primer lugar en el XX Evento Nacional de Creatividad en su fase Regional, de los Institutos Tecnológicos.

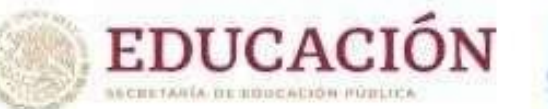

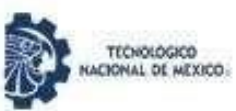

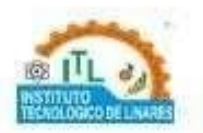

Creación del Robot Shaggi-1 con el que obtuvieron un quinto lugar en Atlanta Georgia, USA. Cabe destacar también que obtuvieron el 2do. lugar como mejor escuela extranjera y esto les dio la oportunidad de pasar al mundial de robótica que se celebró en el año 2007 en el Georgia Tec. en la ciudad de Atlanta Georgia, USA.

Fuimos sede del Concurso Latinoamericano de Robótica de la IEEE y del RoboCup, además en este evento se celebró el Congreso Mexicano de Robótica que organiza la Asociación Mexicana de Robótica, y el Simposium Latinoamericano de Robótica organizado por la IEEE en el capítulo del RAS, teniendo participaciones de 24 países.

Este evento fue parte de la programación del Foro Universal de las Culturas en Monterrey, N.L.

Segundo lugar en Mecatrónica en el año 2006 y primer lugar en Mecatrónica en el año 2007 en el evento Nacional de Creatividad de los Institutos Tecnológicos.

El 23 de julio de 2014, fue publicado en el Diario Oficial de la Federación, el Decreto Presidencial por el que se crea la institución de educación superior tecnológica más grande de nuestro país, el Tecnológico Nacional de México (TecNM). De acuerdo con el Decreto citado, el TecNM se funda como un órgano desconcentrado de la Secretaría de Educación Pública, que sustituye a la unidad administrativa que se hacía cargo de coordinar este importante subsistema de educación superior.

El Tecnológico Nacional de México está constituido por 254 instituciones, de las cuales 126 son Institutos Tecnológicos Federales, 122 Institutos Tecnológicos Descentralizados, cuatro Centros Regionales de

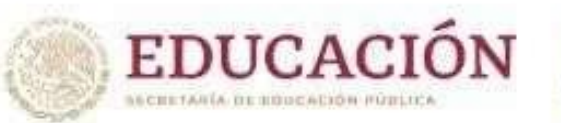

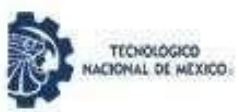

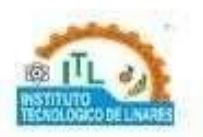

Optimización y Desarrollo de Equipo (CRODE), un Centro Interdisciplinario de Investigación y Docencia en Educación Técnica (CIIDET) y un Centro Nacional de Investigación y Desarrollo Tecnológico (CENIDET). En estas instituciones, el TecNM atiende a una población escolar de más de 600 mil estudiantes en licenciatura y posgrado en todo el territorio nacional, incluida la Ciudad de México.

El 7 de diciembre de 2017 el Instituto Tecnológico recibe la acreditación de la carrera de Ingeniería Industrial.

Se recibe la constancia de Certificación bajo la norma ISO 9001:2015 el 8 de noviembre de 2018, y se ratifica en el 2019 manteniendo la certificación del proceso de enseñanza-aprendizaje de la institución.

Se concluyó y se encuentra en proceso de equipamiento este 2020, la Unidad de Docencia Tipo III que constará de nuevo laboratorios de computo que darán servicio a los estudiantes de las diferentes carreras, así como el Centro de Lenguas del Instituto Tecnológico de Linares y una sala de Audiovisual, entre otras áreas.

En el 2020 se integra el Modelo de Educación Dual iniciando con la carrera de Ingeniería Industrial a través de convenios con 2 empresas de la localidad como son Orval Kent y Gollek Interamericas, con lo cual se viene a fortalecer las competencias profesionales de los estudiantes de manera conjunta con las empresas.

La matrícula actual de todas las carreras es de 667 estudiantes y a la fecha se tienen 2502 egresados quienes ocupan posiciones estratégicas en las empresas de los diferentes ramos a nivel regional, nacional e internacional.

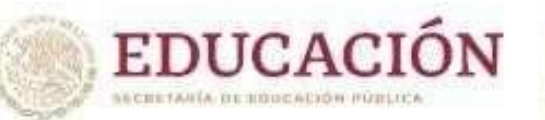

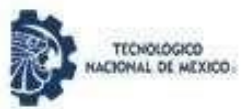

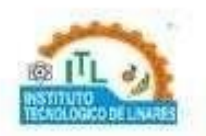

Actualmente en el Instituto Tecnológico de Linares se imparte educación superior tecnológica a través de un modelo por competencias, que integra en los últimos meses la utilización de las tecnologías de la información y la comunicación para dar respuesta al periodo emergente de la pandemia por COVID-19, por lo cual se han capacitado a la fecha el 100% de los docentes en el uso de las herramientas tecnológicas.

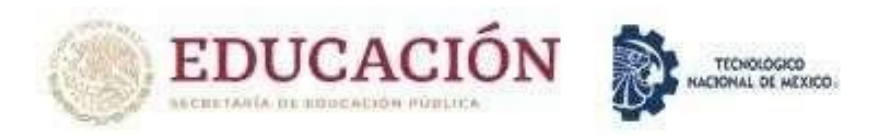

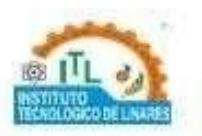

# **INTRODUCCIÓN**

<span id="page-10-0"></span>El Examen de Admisión en línea del *Instituto Tecnológico de Linares* es una herramienta para evaluar el desarrollo de las habilidades cognoscitivas que poseen los aspirantes a ingresar a nuestros programas académicos de licenciatura, con dos objetivos centrales:

- 1. Identificar las áreas de oportunidad de los aspirantes y desarrollar las competencias necesarias mediante los propedéuticos.
- 2. Lograr cumplir con los requisitos establecidos para ingresar a la Institución

El examen diagnóstico en línea se realizará mediante la plataforma de la Institución, en la presente Guía de Estudios se te hacen indicaciones para que puedas presentar tu Examen Admisión de la forma adecuada y con más probabilidades de éxito. Es muy importante que leas completamente el documento para que puedas cumplir con ella y evitar contratiempos innecesarios. Así mismo, te informamos que para decidir tu aceptación de ingreso en la Institución se tomarán en cuenta los resultados de todas las pruebas que se explican en la siguiente guía.

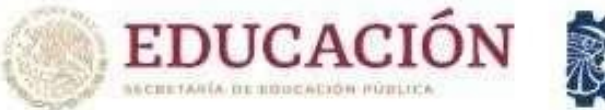

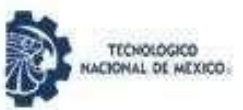

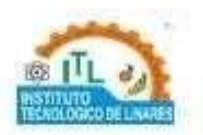

# <span id="page-11-0"></span>**INFORMACIÓN GENERAL DE GUÍA DE ESTUDIO PARA EL EXAMEN DE ADMISIÓN EN LÍNEA INSTITUTO TECNOLÓGICO DE LINARES**

# **Objetivo**

La presente guía de estudio pretende conducir al aspirante de nuevo ingreso en los conocimientos y habilidades para la obtención de un buen resultado en el examen Admisión del Instituto Tecnológico de Linares.

# **Importancia**

Estar informado sobre los temas fundamentales que se estudian en el nivel medio superior.

Para ello, es de suma importancia considerar:

- Conocer con anticipación las fechas de las actividades a realizar.
- Planificar las actividades a lo largo del proceso.
- Comprender cada uno de los procesos a llevar a cabo para la aplicación del examen de admisión.

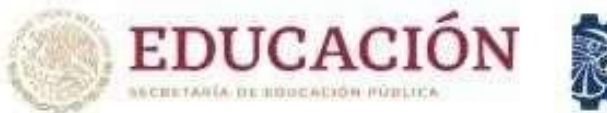

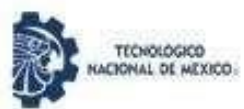

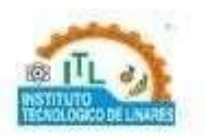

#### **Características**

La presente guía proporciona información a los aspirantes a fin de apoyar el proceso de admisión en el Tecnológico Nacional de México campus Linares. Entre sus características sobresalen:

- Validez. Las conclusiones que se obtienen a través de los resultados del examen son congruentes con su objetivo y diseño.
- Confiabilidad. Evidencia que los resultados que se obtengan sean consistentes, precisos y presentan el menor error de medición posible.
- Objetividad: Se califica con métodos matemáticos y apoyos informáticos libres de valoraciones subjetivas.
- Equidad. Asegura la igualdad de condiciones entre quienes sustentan el examen.

El examen de admisión es un examen estandarizado: su diseño, aplicación y calificación garantizan las mismas condiciones para todos los aspirantes y aplica a personas que concluyeron la educación media superior y aspiran a ingresar a un programa de licenciatura.

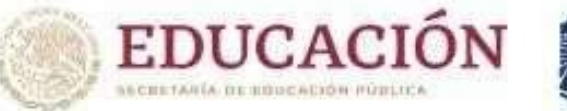

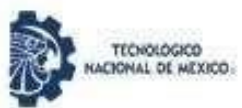

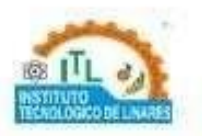

#### <span id="page-13-0"></span>**I. Estructura General del Examen**

El examen de nuevo ingreso incluye 140 reactivos distribuidos en cinco secciones:

- **Matemáticas**
- **Física**
- Química
- Comprensión lectora y lenguaje escrito
- Tecnologías de Información y Comunicación

# <span id="page-13-1"></span>**II. Temario**

# <span id="page-13-2"></span>**2.1. Matemáticas**

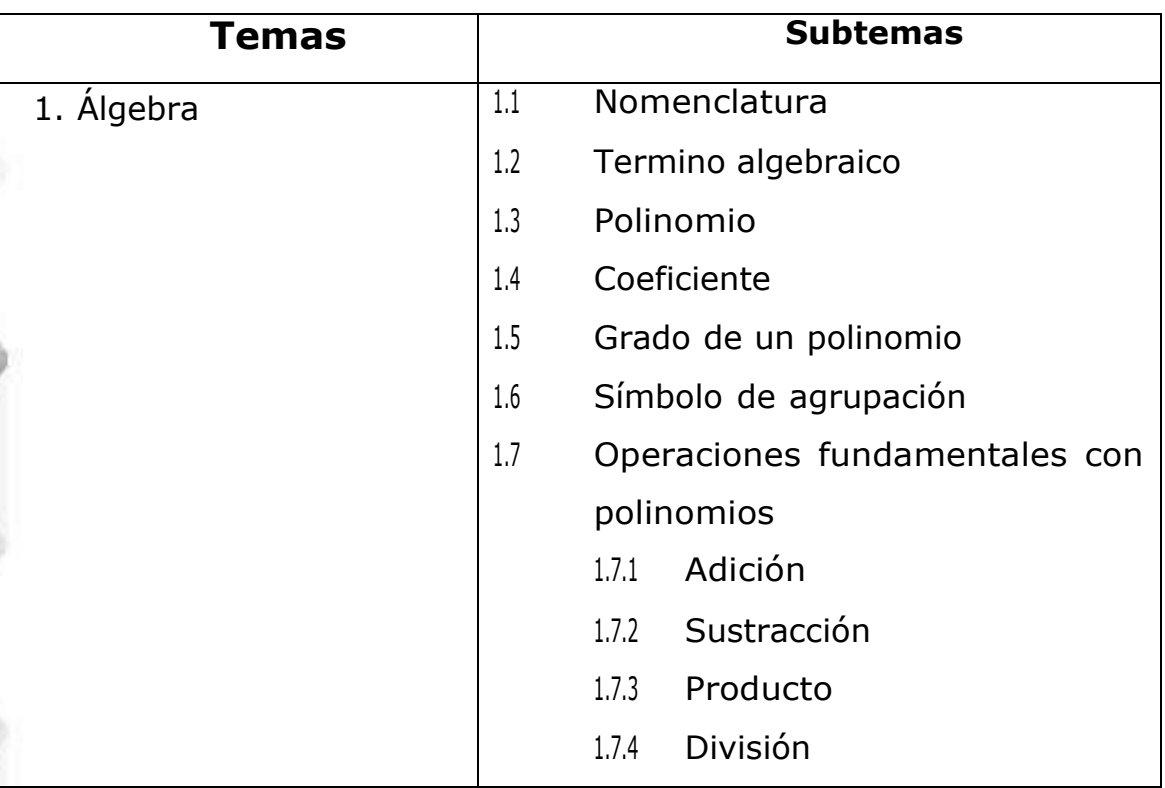

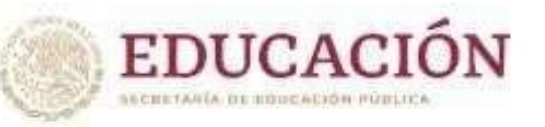

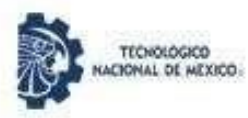

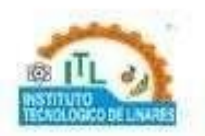

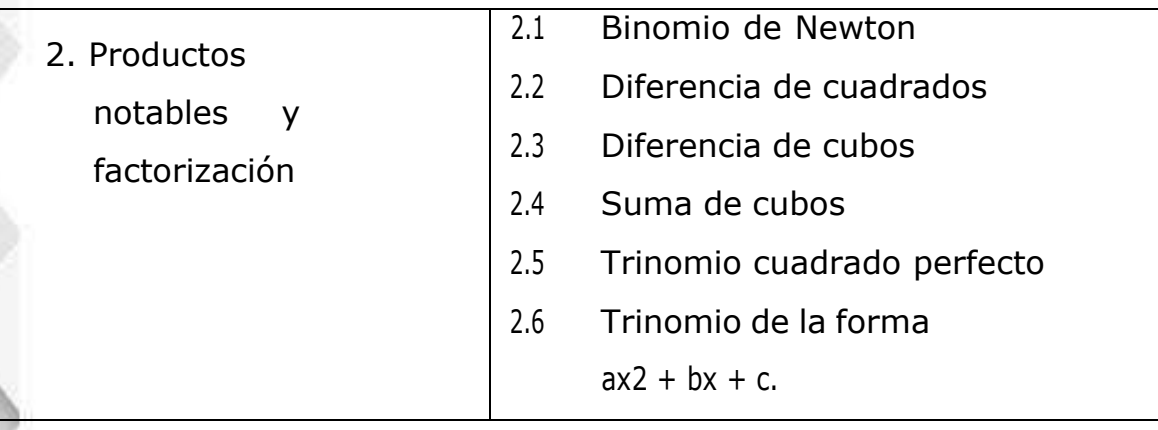

3. Aplicación de la ley de los exponentes y propiedades de los radicales

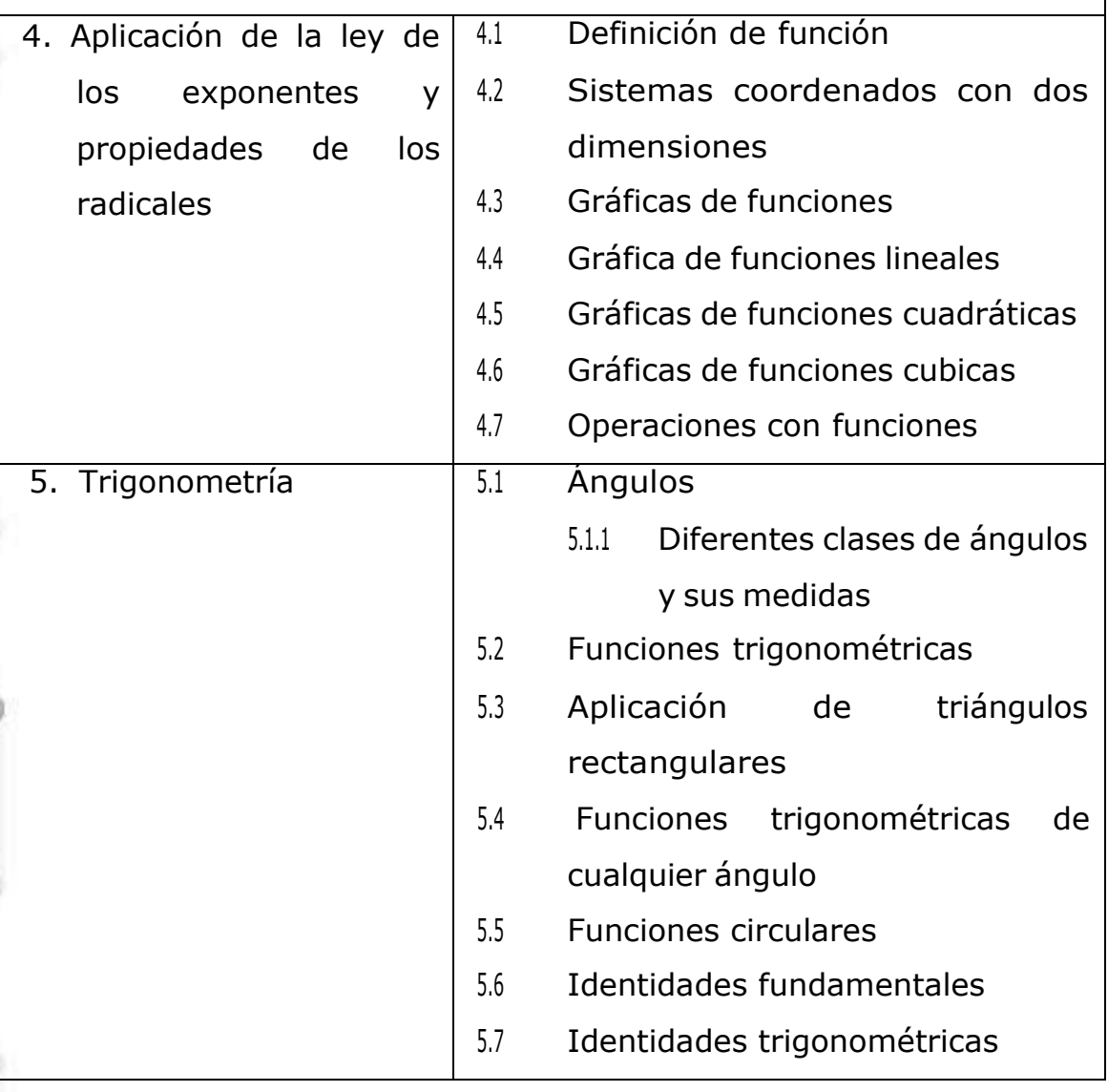

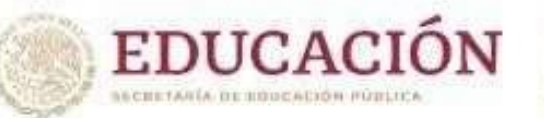

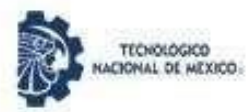

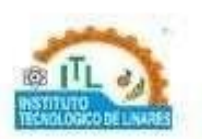

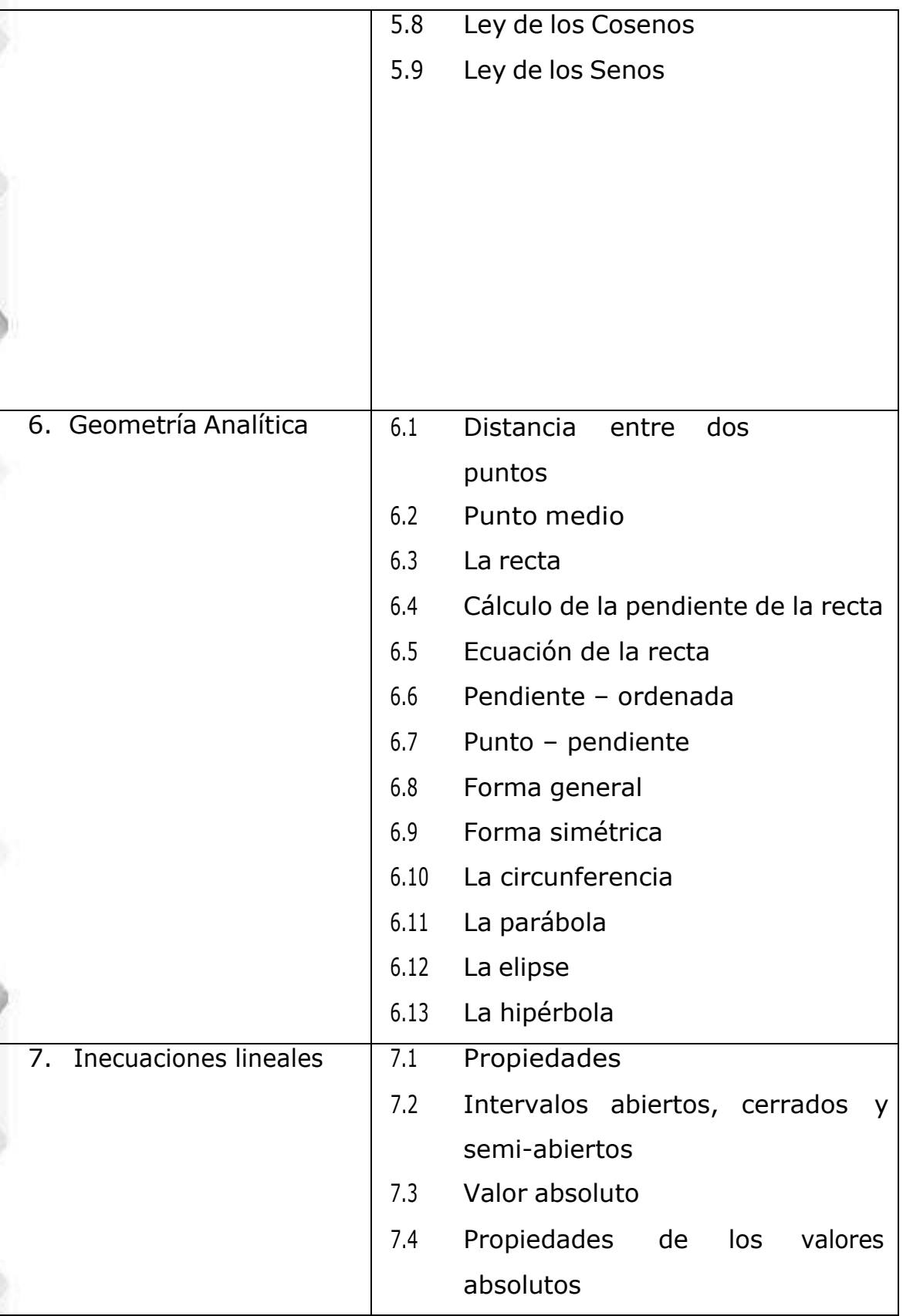

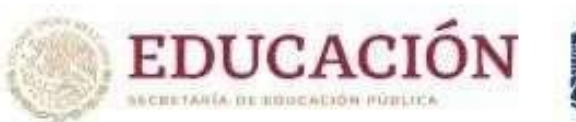

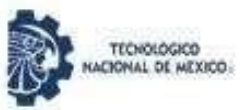

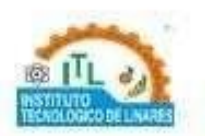

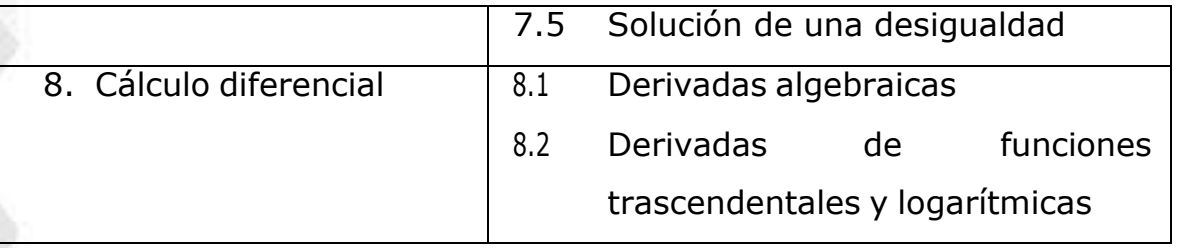

# <span id="page-16-0"></span>**2.2. Física**

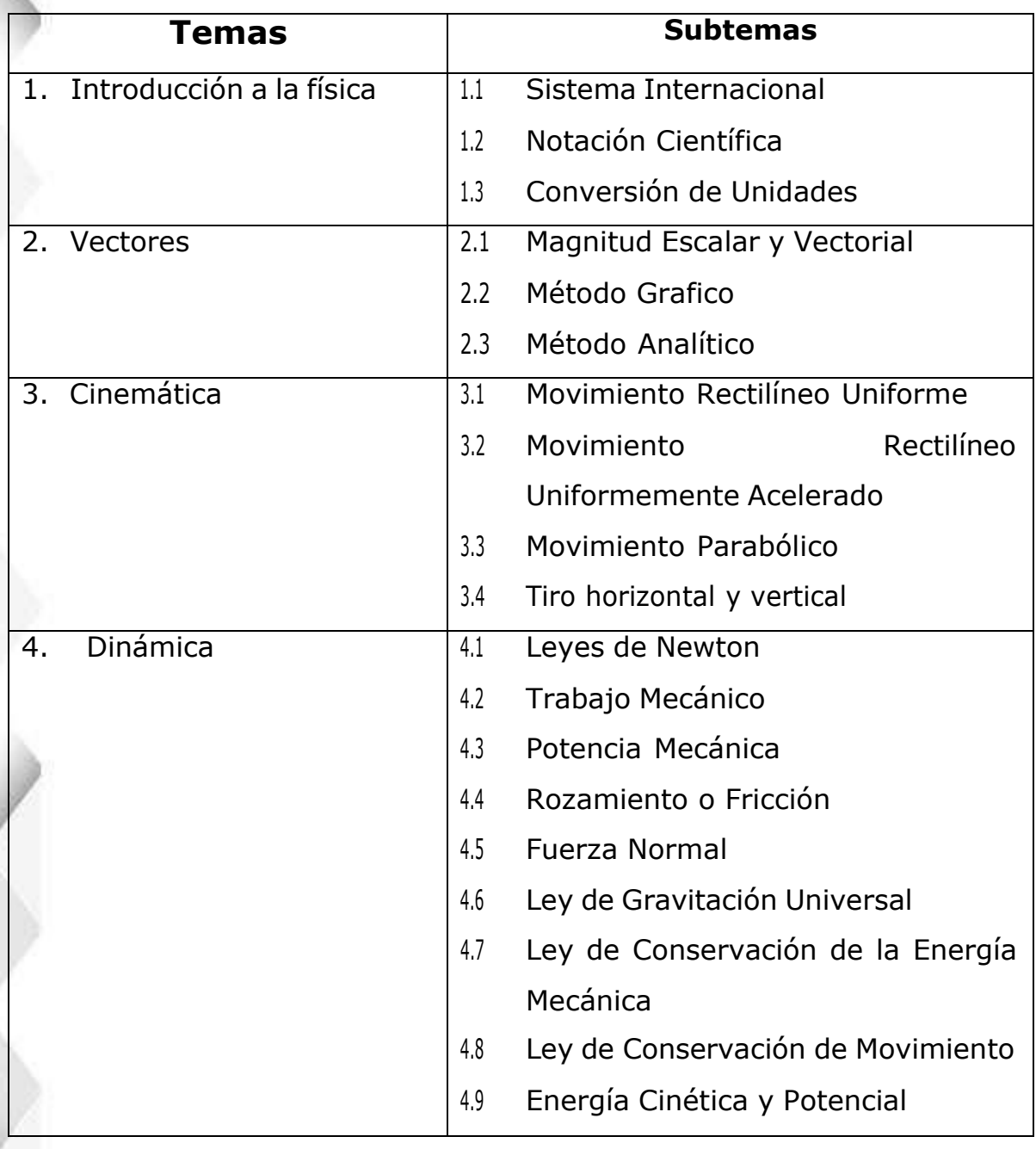

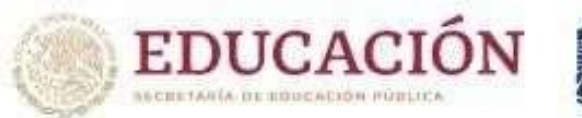

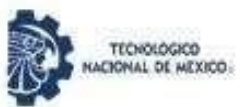

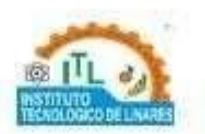

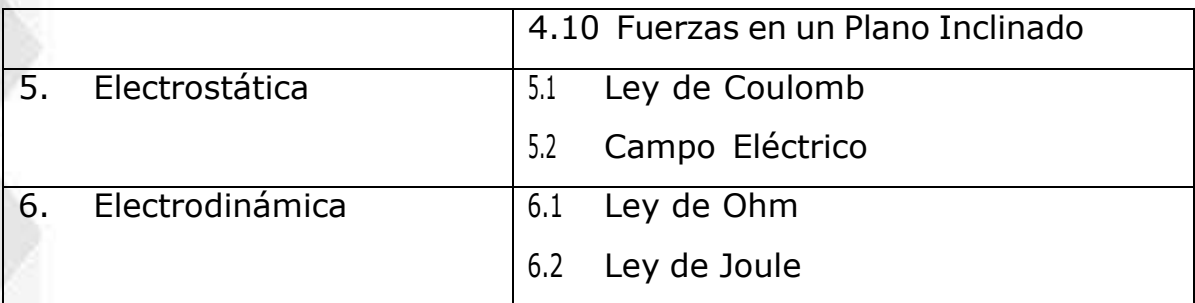

# <span id="page-17-0"></span>**2.3. Química**

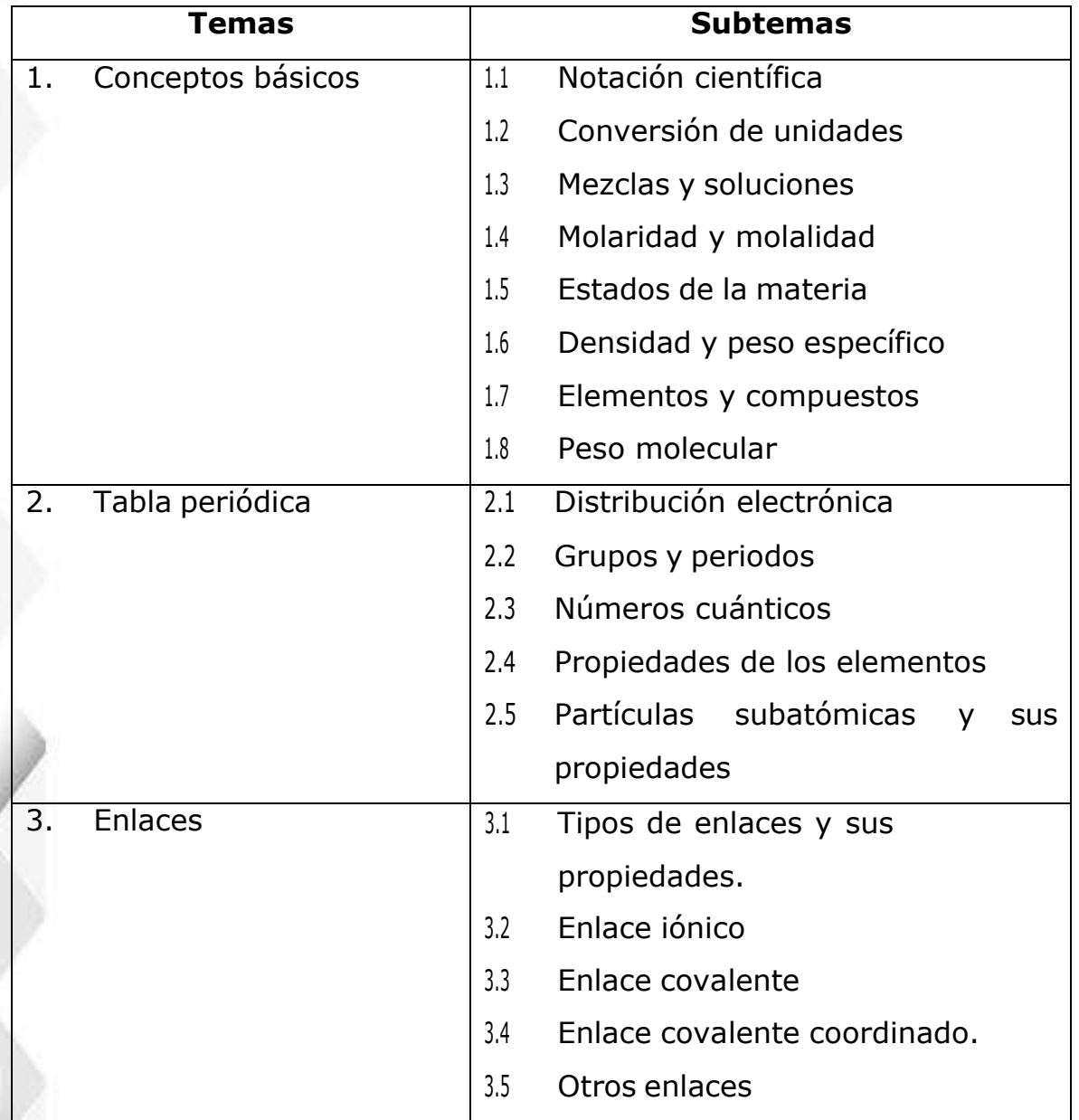

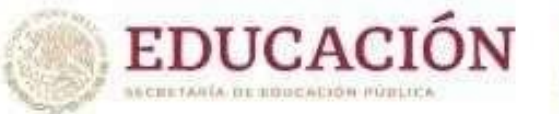

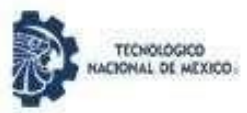

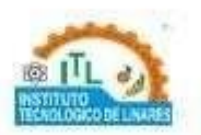

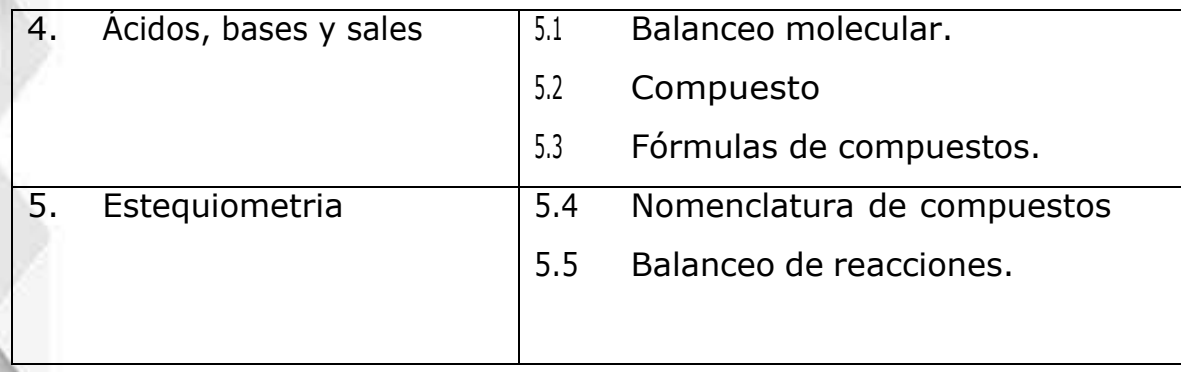

# <span id="page-18-0"></span>**2.4. Comprensión lectora y lenguaje escrito**

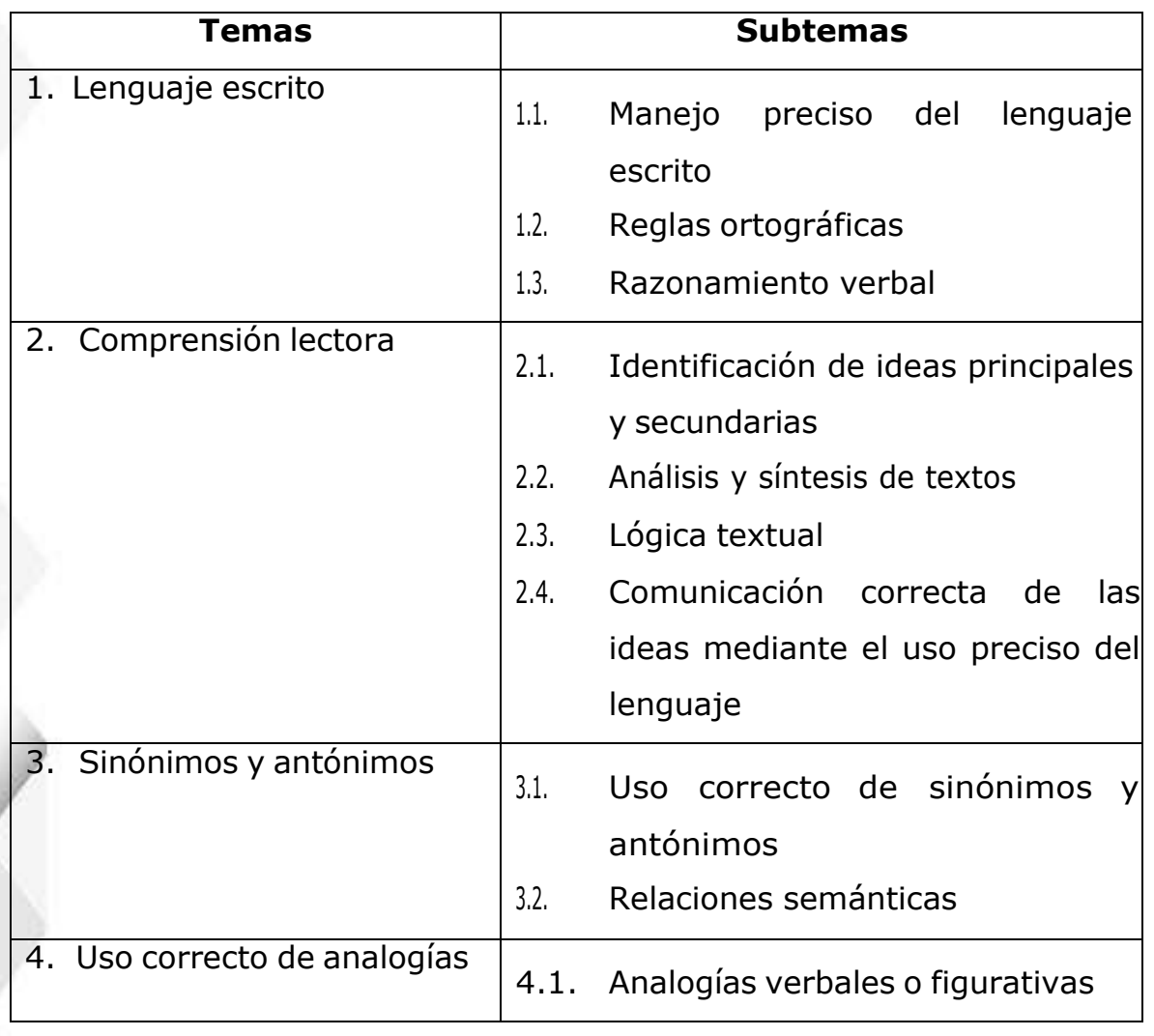

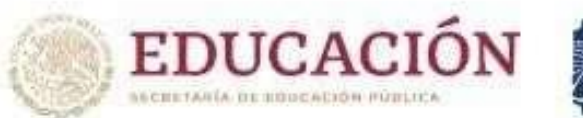

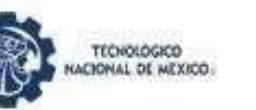

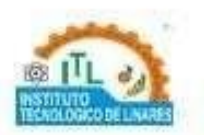

# <span id="page-19-0"></span>**2.5. Tecnologías de información y comunicación**

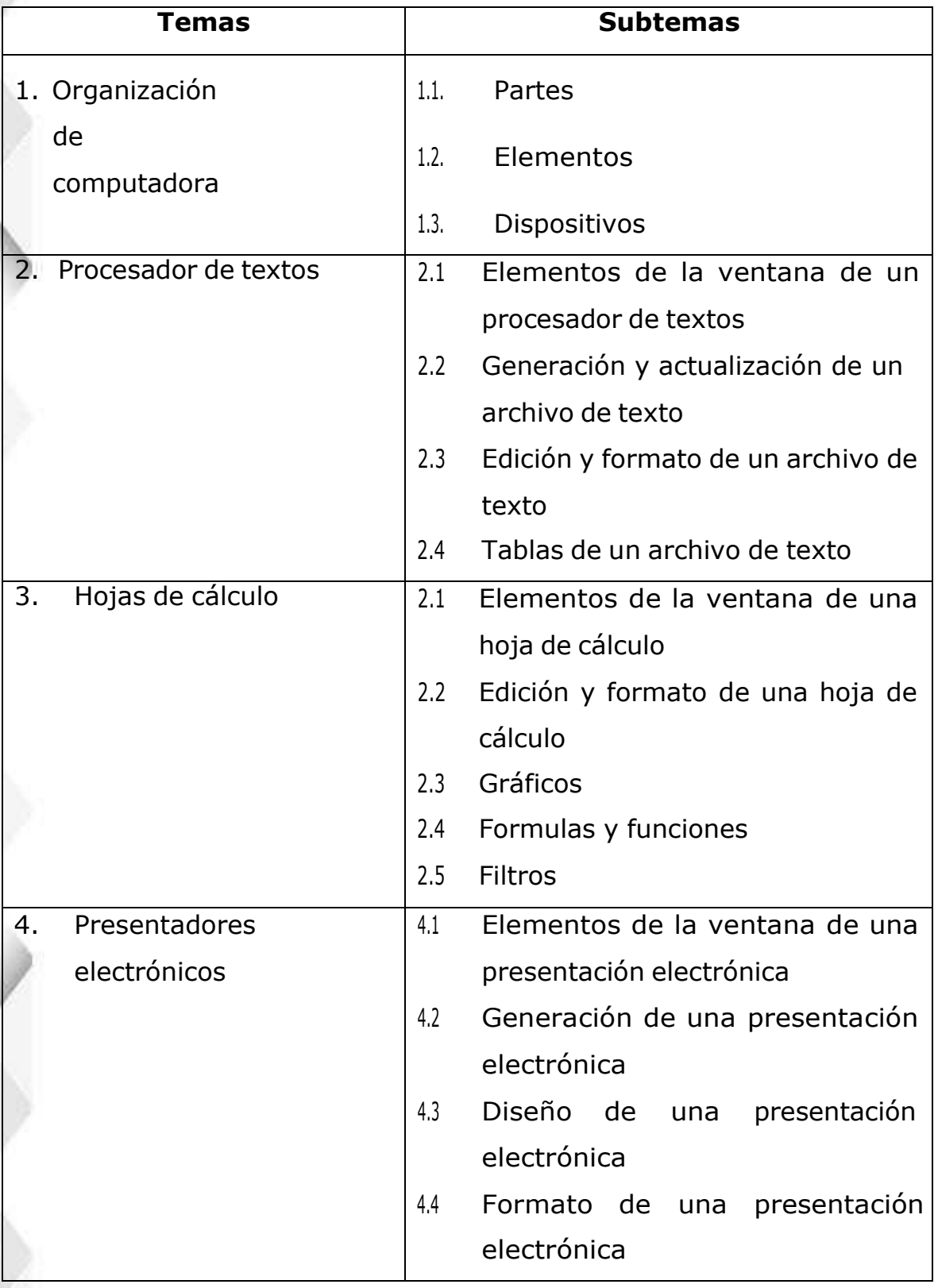

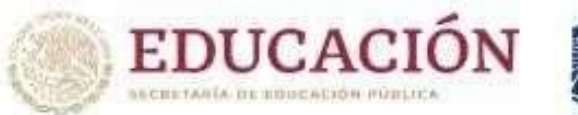

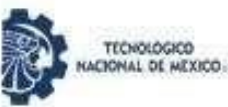

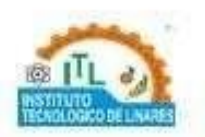

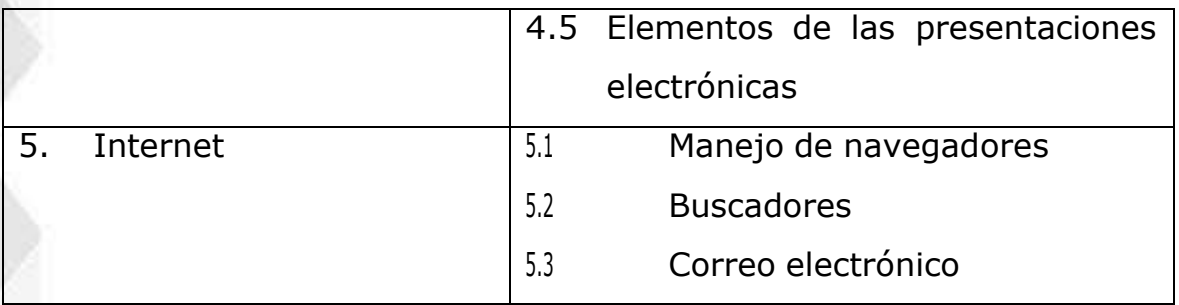

# <span id="page-20-0"></span>**III. Modalidades y tipos de preguntas**

En todos los tipos de preguntas, la información necesaria está contenida en el enunciado o base de la pregunta, junto con las instrucciones de lo que hay que hacer. La base de la pregunta puede ser un enunciado breve o puede incluir un texto amplio, cuya lectura cuidadosa es indispensable para responder a una o varias preguntasposteriores asociadas.

# <span id="page-20-1"></span>**IV. Ejemplos de reactivos**

El examen de Ingreso al Instituto Tecnológico de Linares contiene preguntas de opción múltiple, las cuales se presentan de diversas formas. En todos los tipos de reactivos se fundamentan en una base planteamiento, que contiene la instrucción y la información necesaria para que puedas responder el inciso, así como cuatro posibles respuestas.

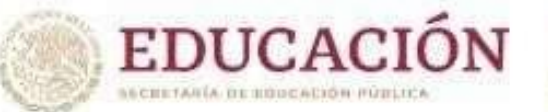

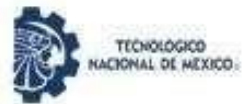

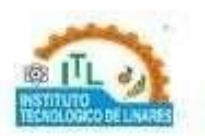

# **Matemáticas**

**Instrucciones:** Lee con atención cada uno de los siguientes ejercicios, elige la respuesta correcta.

2

- 0 1. El valor de la siguiente operación es  $3[3-(6)] + 2$ 
	- *A)* 25 2
	- *B)* <sup>1</sup>
	- *C)* 7
	- *D)* 1 2

2. El enunciado:

Cinco cuartos de un número disminuido en once cuartos es igual a seis se simboliza como

A) 
$$
\frac{5}{4}x - \frac{11}{4} = 6
$$
  
\nB)  $\frac{5}{4} + \frac{11}{4} = 6$   
\nC)  $\frac{5}{4}x + \frac{1}{4} = 5$   
\nD)  $\frac{5}{4}x + \frac{7}{4} = 5$   
\n $\frac{1}{4} + \frac{7}{4} = 5$ 

3. Factoriza la siguiente expresión  $x^6 - 3x^3 - 18$ 

A) 
$$
(x^3 + 3)(x^3 - 6)
$$

- B)  $(x^3 3)(x^3 + 6)$
- C)  $(x^2 + 3)(x^3 6)$
- D)  $(x^3 + 3)(x^3 + 6)$

Guía de Estudio Examen de Admisión **19th anno 19th anno 19th anno 19th anno 19th anno 19th anno 19th anno 19th** 

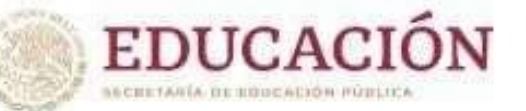

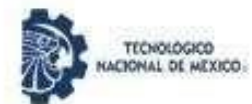

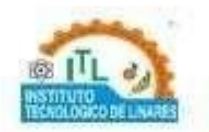

4. Es la distancia entre los puntos A(5,3) y B(5,2)

- *A)* 0
- *B)* 1
- *C)* 2

5. Valor del centro de la circunferencia con centro fuera del origen

 $(x-5)^2 + (y-3)^2 = 9$  es

- A) C(5,3)
- B) C(-5,-3)
- C) C(5,-3)
- D) C(-5,3)

6. Si resuelve la desigualdad  $x + 6 \ge 16$  obtiene

- A)  $x < -10$
- B)  $x \ge 10$
- C)  $x \le -10$
- D)  $x = 10$
- 

7. Expresión representa una de las llamadas Identidades Pitagóricas

- A)  $\cos x + \sin x = 1$
- B)  $cos^2 x + sen^2 x = 1$
- C)  $cos x^2 + s en x^2 = 1$
- D)  $cos x s en x = 1$

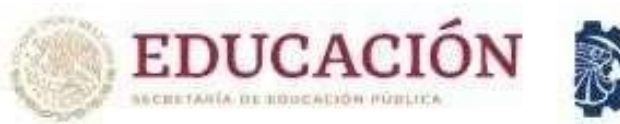

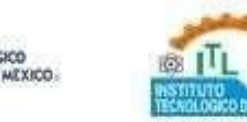

- 8. Encuentra el valor de la altura del árbol de acuerdo los datos que están en la siguiente imagen
	- *A) 3.4m*
	- *B)* 3
	- *C)* 5.19
	- *D)* 6.19
	-

9. La derivada de  $f(x) = \ln(5x + 7)$ con respecto de x es

E) 
$$
f'(x) = \frac{5}{5x+7}
$$
  
\nF)  $f'(x) = \frac{1}{5x+7}$   
\nG)  $f'(x) = \frac{-5}{5x+7}$   
\nH)  $f'(x) = \frac{-1}{5x+7}$ 

**10.** Si  $\int^b f(x)dx = 5$  y  $\int^b g(x)dx = -4$  entonces  $l = [\int^b f(x) - \int^b g(x)]dx$  es igual a

- *A) 1*
- *B) 9*
- *C) -9*
- *D) -1*

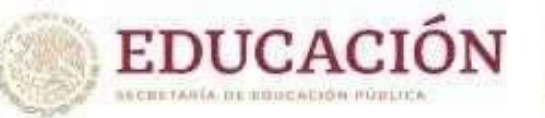

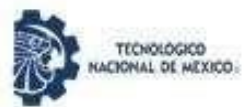

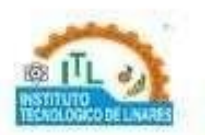

#### **Física**

**Instrucciones:** Lee con atención cada uno de los siguientes ejercicios, elige la respuesta correcta.

- **1.** Es la aceleración de una vinculo que inicia desde el reposo cuya velocidad final es de 6m/s en un tiempo de 3 s
	- A)  $2m/s^2$
	- B)  $3m/s^2$
	- C)  $18m/s^2$
	- $D)$  0 $m/s^2$
- **2.** Sabiendo que la fuerza normal de un cuerpo que se encuentra en un plano inclinado de 40º es de 100 N. ¿Cuál es su masa?
	- A) 13.32 kg
	- B) 13.13kg
	- C) 15.87 kg
	- D) 15.78kg
- **3.** Un objeto de 3 kg es colocado sobre un plano sin fricción. Si se desea producirle una aceleración de 5 m/s<sup>2</sup>, ¿cuál es la magnitud de la fuerza que se requiere aplicar?
	- A) 75 N
	- B) 15N
	- C) 2 N
	- D) 20 N

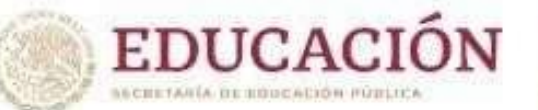

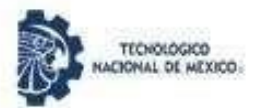

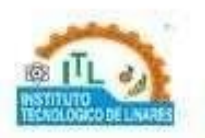

- **4.** Una pelota golpea a un vehículo. ¿Cuál de los siguientes enunciados es verdadero?
	- A) Solamente está presente la fuerza que ejerce la pelota sobre el sobre el vehículo.
	- B) Los dos, la pelota y el vehículo, reciben una fuerza pero la ejercida por la pelota es de menor que la del vehículo.
	- C) Los dos, la pelota y el vehículo, reciben una fuerza de igual magnitud.
	- D) Los dos, pelota y vehículo reciben una fuerza pero la ejercida por el tobillo es de menor magnitud.
	- **5.** Establece que las aceleraciones que experimenta un cuerpo son proporcionales a las fuerzas que recibe.
	- A) La ley de gravitación universal
	- B) La segunda ley de Newton
	- C) El principio de conservación de la masa
	- D) La ley de Hooke

**6.** La ecuación que permite calcular la energía cinética de una partícula de masa *m* y velocidad *v* es:

A) 
$$
Ec = mv
$$

B) 
$$
Ec = 2mv^2
$$

$$
C) \ Ec = \frac{mv}{2}
$$

D)  $Ec = 1 mv^2$ 2

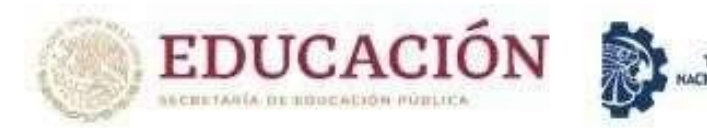

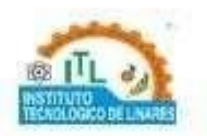

**7.** Es la energía potencial que experimenta un cuerpo de 80 kg que está situado a 30 m de altura.

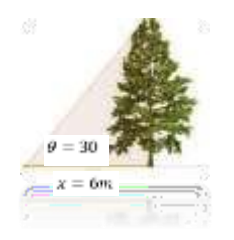

- A) 23520J
- B) 2400J
- C) 25520J
- D) 420 J

**8.** Temperatura en grados Farenheit esperita la ciudad de Linares cundo esta  $40^{\circ}$ C

- A) 104oF
- B) 80°F
- C) 0°F
- D) 273<sup>o</sup>

**9.** Valor de la resistencia de un circuito cuyo voltaje es de 120V y la corriente es de 0.3A

- A) 36Ω
- B) 50Ω
- C) 360Ω
- D) 400Ω

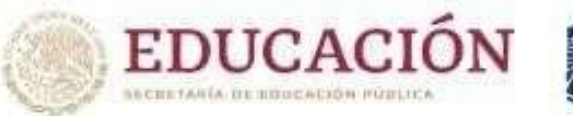

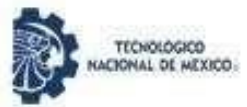

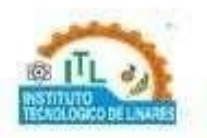

**10.** Determina la resistencia toral del circuito que se presenta en la imagen R<sub>1</sub>=30Ω, R<sub>2</sub>=50Ω y R<sub>3</sub>=100Ω

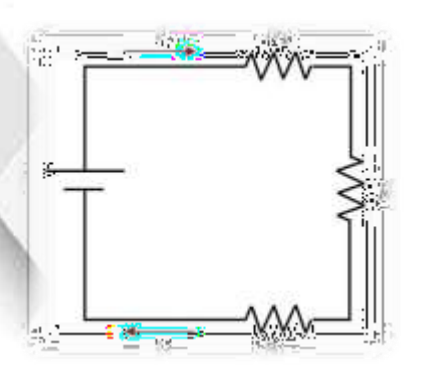

- A) 2.41Ω
- B) 180 Ω
- C) 120Ω
- D) 190Ω

# **Química**

**Instrucciones:** Lee con atención cada uno de los siguientes ejercicios, elige la respuesta.

- **1.** Contienen la máxima cantidad de soluto que se puede disolver a una temperatura y presión estándar.
	- A) Sobresaturas
	- B) Saturadas
	- C) No Saturadas
	- D) Condesada

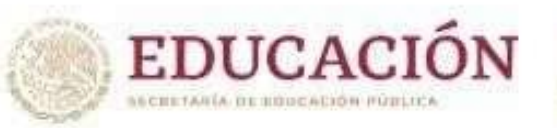

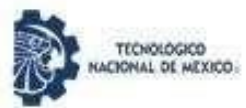

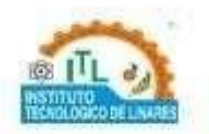

- **2.** ¿Cuántos moles hoy en 30 g de H3SO4?
	- A) 0.3 mol
	- B) 0.4 mol
	- C) 1 mol
	- D) 0.8 mol
- **3.** ¿Cuáles de los siguientes elementos pertenecen a la misma familia?
	- A) Ca, Mn, Cu
	- B) Mg, Sn, Se
	- C) K, Rb, Cs
	- D) Cl, Br,C
- **4.** Calcular los gramos de una sustancia que hay que pesar para preparar una disolución de 200 ml y composición 30g/L
	- A) 20gr
	- B) 30gr
	- C) 14gr
	- D) 12gr

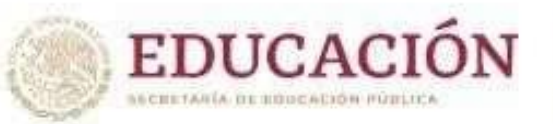

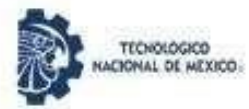

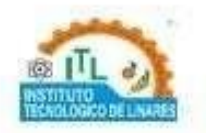

- **5.** Calcula la molaridad de una disolución de cloruro de sodio NaCl, cuya composición es 60 g/L
	- A) 1.02 mol
	- B) 10.02 mol
	- C) 10.2 mol
	- D) 11.2 mol
	- **6.** A temperatura ambiente, el agua es un líquido; la plata un sólido, y el oxígeno un gas. Por lo tanto podemos afirmar que el punto de fusión:
	- A) De la plata es menor que el del oxigeno
	- B) Del oxígeno es mayor que el de la plata
	- C) Del agua es menor que el del oxígeno
	- D) De la plata es mayor que el del agua
- **7.** ¿Cuál de las siguientes sustancias es un ácido?
	- A) HCl
	- B) NaOH
	- C) NaCl
	- $D)$   $Cl<sub>2</sub>$
- **8.** Porcentaje de ionicidad se considera que hay transferencia de electrones
	- A) 40%
	- B) 50 %
	- C) 60%
	- D) 70%

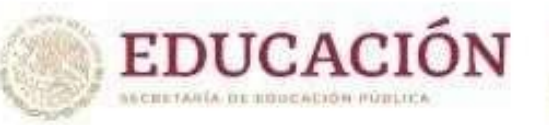

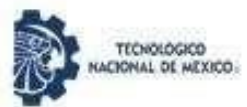

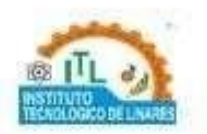

- **9.** La lluvia ácida contiene
	- A)  $H<sub>2</sub>SO<sub>2</sub>$
	- B) H2SO<sup>4</sup>
	- C) HCL
	- D) HS

**10.** Uno de los principales causantes del efecto invernadero es:

- $A)$   $O<sub>2</sub>$
- $B) CO<sub>2</sub>$
- $C) NO<sub>3</sub>$
- D) S

# **Comprensión lectora y lenguaje escrito**

**Instrucciones:** Marca la alternativa que contenga con mayor precisión el enunciado expuesto.

**1.** Castellano- Historia y Geografía – Matemáticas – Educación Cívica.

- A) Asignaturas
- B) Conocimientos
- C) Contenidos
- D) Sociología
- **2.** Peugeot Fiat Nissan– Lada.
	- A) Automóviles
	- B) Marcas
	- C) Modelos
	- D) Europeos

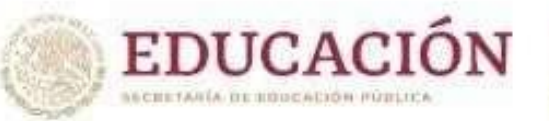

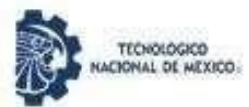

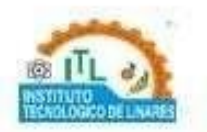

- **3.** Alegría tristeza– miedo pena.
	- A) Gestos
	- B) Depresión
	- C) Emociones
	- D) Conductas

**4.** Peso – volumen – densidad.

- A) Diámetro
- B) Magnitudes
- C) Estaturas
- D) Tamaños
- **5.** Símbolos utilizados por los compositores para crear obras como: sonatas, óperas, sinfonías, conciertos, tríos, cuartetos, oberturas.
	- A) Compases
	- B) Notas musicales
	- C) Ritmo
	- D) Melodías
- **6.** COMPOSITOR es a ARQUITECTO, como:
	- A) MÚSICA es a ESCULTOR
	- B) CANCIÓN es ALEGRÍA
	- C) INSTRUMENTO es a MÚSICA
	- D) CANTANTE es a CONTRATISTA
	- E) PIANISTA es a ESCENARIO

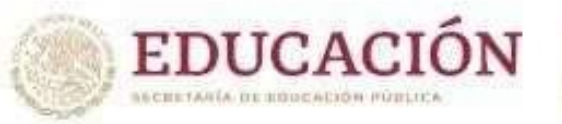

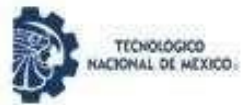

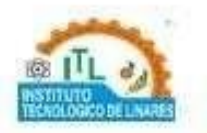

**7.** Considere la siguiente información:

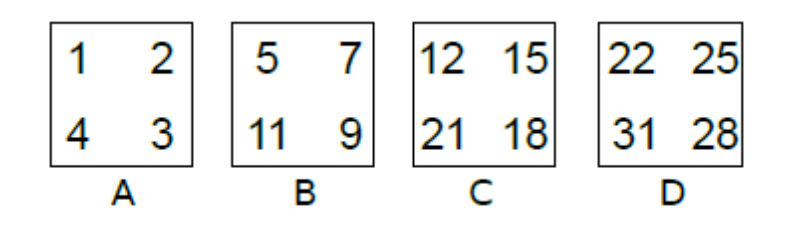

¿Cuál cuadro no pertenece a la secuencia?

- A) A
- B) B
- C) C
- D) D
- **8.** Tome en cuenta las siguientes instrucciones para comprender el diagrama:

**A.** Observe detenidamente el siguiente diagrama que representa posibles caminos a seguir para ir de **INICIO** a **FIN.**

**B.** Se señalan cinco etapas y los cuadros con números indican la finalización de la etapa respectiva.

**C.** Una de las etapas es totalmente independiente y no es necesaria para llegar al final. Las otras cuatro deben cumplirse en orden numérico ascendente.

**D.** Las flechas indican la o las direcciones posibles y no es necesario seguirlas todas para completar un proceso. Cuando se equivoque, usted puede retroceder hasta donde sea necesario.

**E.** Por un cuadro cualquiera puede pasarse más de una vez. Cada vez que se pide un número de cuadros debe tomarse en cuenta el de partida y el de llegada.

Guía de Estudio Examen de Admisión **30** anos 100 anos 20

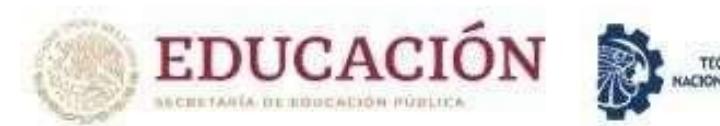

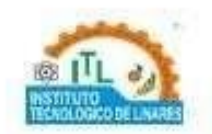

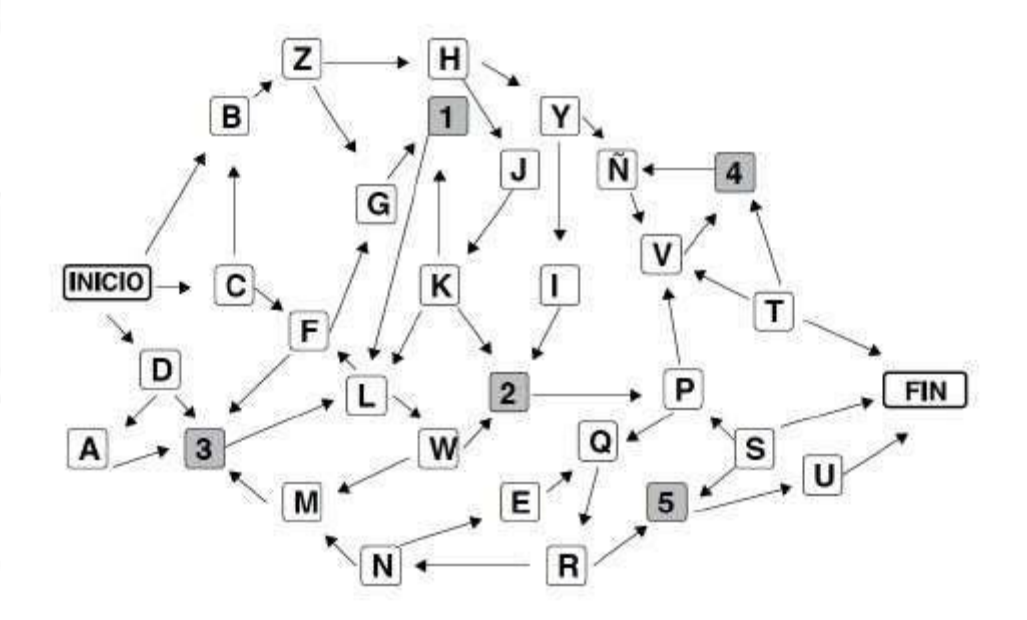

Con estas instrucciones encuentre la solución al siguiente ítem: ¿Cuantos caminos hay para llegar a **1** saliendo de INICIO?

- A) 2
- B) 3
- C) 4
- D) Más de 4

#### **9.** Considere el siguiente texto:

Muchos movimientos artísticos surgieron por una necesidad de expresar, trasmitir pensamientos y creencias sociales y culturales. El arte callejero, al integrar sus elementos en lugares públicos bastante transitados, pretende sorprender a los espectadores. Suele tener un llamativo mensaje subversivo que critica a la sociedad con ironía e invita a la lucha social, la crítica política o, simplemente, a la reflexión. Por otro lado, no todos los artistas buscan transmitir un pensamiento, sino que algunos son más espontáneos, pintan sin pensar demasiado

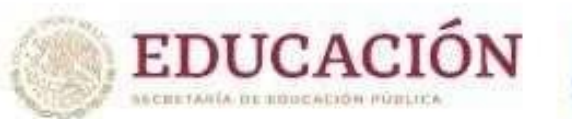

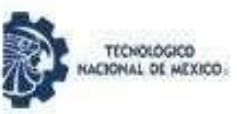

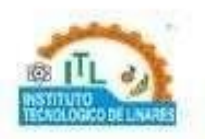

en que desean transmitirle a la sociedad. Debido a esto es que la mayoría de las obras se salen de los parámetros establecidos en el mundo del arte. Son desprolijas, no contienen muchos detalles y están hechas de manera apresurada sin un análisis previo. Los temas utilizados por los distintos artistas adeptos al arte callejero son diversos, pero siempre buscan provocar y sobre todo persuadir a la sociedad. (Villalba, 2011)

Analice las siguientes afirmaciones:

- A. Forma de expresión que invita a la crítica y a la rebeldía.
- B. Disciplina que explora diferentes manifestaciones artísticas.
- C. Tendencia nacida para transmitir el sentimiento de una generación.

Según el texto, ¿cuáles afirmaciones definen el arte callejero?

- A) Solo A
- B) A y C
- C) Solo B
- D) B y C

# **Tecnologías de información y comunicación**

**Instrucciones:** Lee con atención cada uno de los siguientes ejercicios, elige la respuesta.

- **1.** Parte física de una ordenador
	- A) Software
	- B) Hardware
	- C) Sistema operativo
	- D) Windows

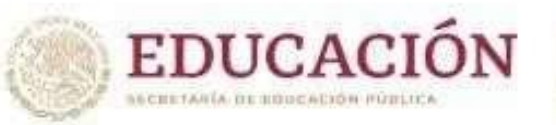

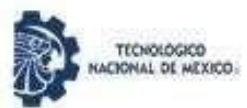

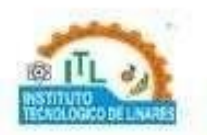

- **2.** Es la unidad mínima de información
	- A) Megabyte
	- B) Byte
	- C) Bit
	- D) Terabyte

**3.** Programa ofimático más utilizado para procesador de texto

- A) Windows
- B) Linus
- C) Word
- D) Acrobat Reader
- **4.** Es el nombre que se le da a la unión de 8 bit de información
	- A) Megabyte
	- B) Byte
	- C) Bit
	- D) Terabyte
- **5.** Son dispositivos normalmente llamados de entrada
	- A) Monitor y teclado
	- B) Mause, Micrófono
	- C) Micrófono, impresora
	- D) Monitor, impresora
- **6.** Un byte ¿Cuantos bit equivale?
	- A) 32 bit
	- B) 16Bit
	- C) 8 bit
	- D) 4bit

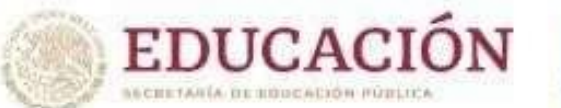

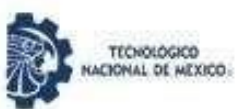

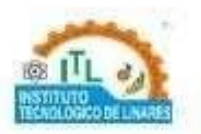

#### <span id="page-36-0"></span>**V. Recomendaciones generales para prepararse adecuadamente**

- a. Lee completamente esta guía de estudio para que puedas identificar las áreas en las cuales requieres sesiones de estudio o repaso.
- b. Asegúrate de que entiendes bien el tipo de preguntas que vendrán en el examen y cómo debes contestarlas.
- c. Planea tus sesiones de estudio en función del tiempo que tienes previo a la fecha en que sustentarás el examen.
- d. Identifica materiales de estudio con los que cuentas y recaba aquel material que no tienes y que te puede ser útil (libros, revistas, apuntes, sitios en Internet).
- e. Organiza tus sesiones y materiales de estudio por área de contenido a partir de aquellos contenidos que consideres te han representado mayor dificultad para su comprensión. Elabora resúmenes, cuadros sinópticos o esquemas que te ayuden a comprender el contenido de estudio; si se trata de un procedimiento, programa o ejercicios de práctica.
- f. Asegúrate de que comprendes lo que estás estudiando, trata de explicarlo en tus propias palabras, no sirve memorizar algo que no entiendes. No te des por vencido(a) a la primera, trata de identificar las dudas que tienes respecto al tema y pregunta a algún profesor(a) o compañero(a) que sea bueno(a) en la materia.
- g. Selecciona un lugar adecuado para estudiar, con buena luz y ventilación, tranquilo y sin distracciones.

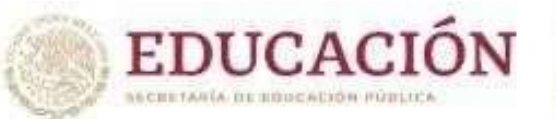

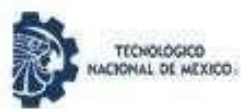

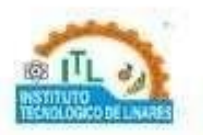

# <span id="page-37-0"></span>**VI. Recomendaciones para presentar el examen de admisión en línea**

- a. Lee con atención las indicaciones que te proporcionaron por correo.
- b. Durante el examen trata de mantenerte tranquilo(a) y concentrado(a) en la lectura de las preguntas.
- c. No trates de ser el (la) primero(a) o de los primeros en terminar, si te sobra tiempo revisa y verifica tus respuestas.
- d. Si tienes duda sobre cualquier cosa, pregunta con toda confianza al correo [desarrolloacademico@itlinares.edu.mx](mailto:desarrolloacademico@itlinares.edu.mx)

# <span id="page-37-1"></span>**VII. Instructivo para presentar el examen de admisión en línea.**

A continuación, te presentamos una serie de instrucciones que debes seguir con mucho cuidado para que tu proceso de admisión se lleve a cabo sin problemas.

- a. Debes de empezar unos minutos antes el día y horario que te corresponde realizar el Examen de Admisión en Línea en el link que se te proporcionará a tu correo electrónico.
- b. Es indispensable, que tengas a la mano, las últimas instrucciones que se te enviarán por correo electrónico.
- c. Lo único que se permite utilizar para la resolución del examen es una CALCULADORA CIENTÍFICA NO PROGRAMABLE.
- d. Para cualquier aclaración se proporciona el correo de [desarrolloacademico@itlinares.edu.mx](mailto:desarrolloacademico@itlinares.edu.mx)

#### **¡ÉXITO EN ESTA NUEVA ETAPA!**